# ML for SS: Bias

### Dr. Richard M. Crowley

rcrowley@smu.edu.sg https://rmc.link/

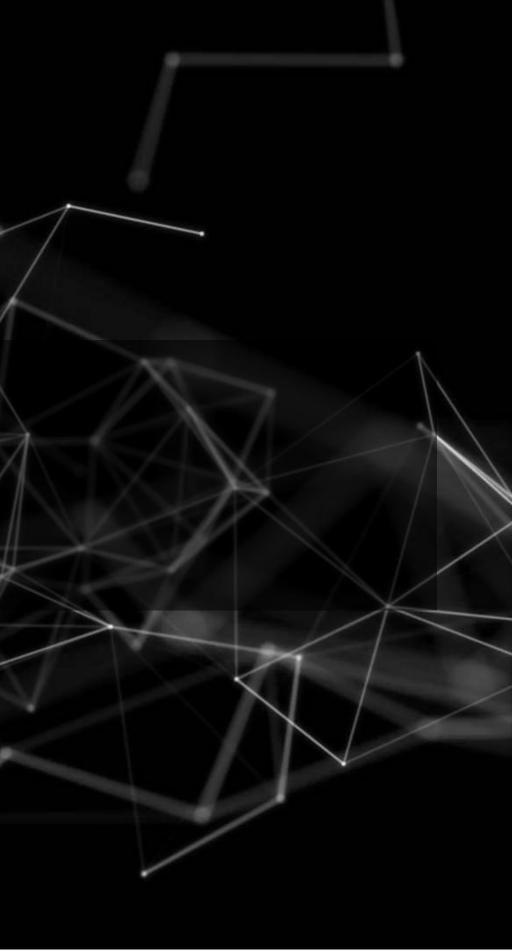

# Overview

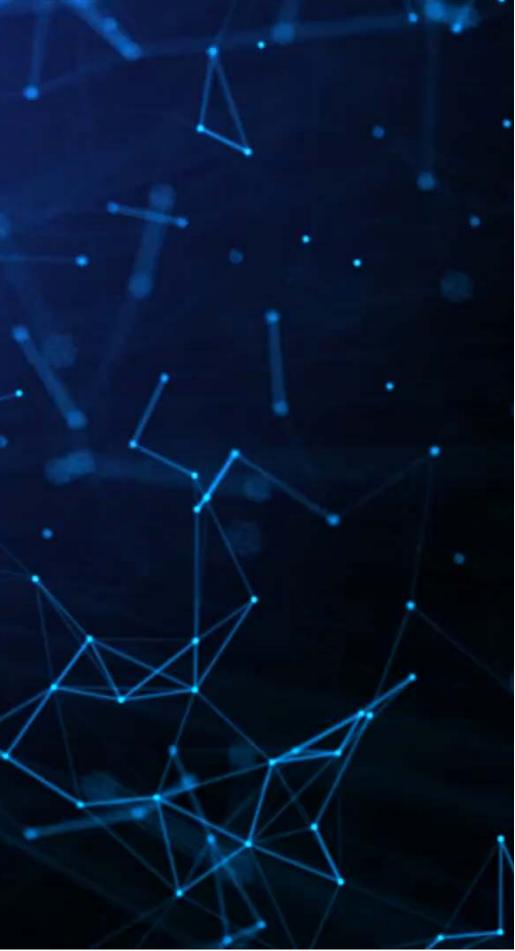

### Papers

### Wich, Bauer and Groh (2020)

• A paper using SHAP to understand an impact of political bias

Lundberg et al. (2018)

- A practical use of SHAP for model explainability
- The team behind this paper contains the team from the original SHAP paper (Lundberg and Lee (2017))

Rambachan et al. (2020)

Discusses algorithmic fairness and sources of bias in algorithms

# **Technical Discussion: DoubleML**

### Focus on the SHAP method

### Python

- Use the { shap } library
  - By the original author team
  - Great visualization support
  - Decent documentation
  - Has some bugs
  - Sometimes you need to use older packages with it

### R

- For XGBoost, you can use SHAPforxgboost
- R, use shapper
- missing a lot of features

Python's support is a lot better here unless you are using XGBoost

• For accessing the python package in • For native SHAP, use shapr, but it is

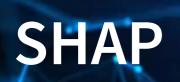

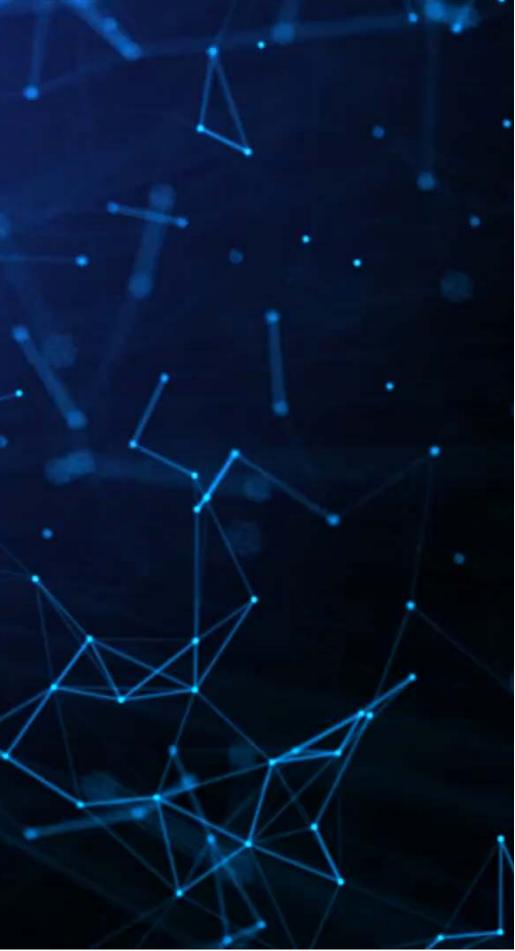

### What exactly is SHAP?

Aims to provide an explanation of the importance of model inputs in explaining model output

- Game theoretic and theory driven
- Unifies six other methods that tried to address this problem
- It is a model itself: a model to explain models
- Provides a simple to understand output

SHAP: SHapley Additive exPlanations

- Based on Shapley, 1953, "A value for n-person games."
- SHAP itself is from Lundberg and Lee (2017)

# **Principles of SHAP**

### 1. Local accuracy

- The simple model is able to accurately predict a model output on small subsets of the data
- 2. Missingness
  - SHAP only uses data the original model had access to
  - If data was missing from the original model, SHAP won't use it
- 3. Consistency
  - Akin to transitivity conditions in utility theory (Savage Axioms)
    - But instead of "utility," we have "simplified model's input's contribution"

### SHAP in more detail

SHAP is, per Lundberg and Lee (2017), the unique solution that maintains local accuracy and consistent from a class of methods called *additive feature* attribution methods (AFAM)

AFAM's have a linear function of binary variables where  $z' \in \{0,1\}^M$  where M is a number of simplified input features, is the feature importance, , and when .

- 6 other methods in the literature also fit in the class
  - LIME, DeepLIFT, Layer-Wise Relevance Propagation, Shapley regression values, Shapley sampling values, Quantitative input influence
  - These methods were approximating SHAP

### **SHAP: Local accuracy**

• is the explanation model of where and

Not all other methods have this

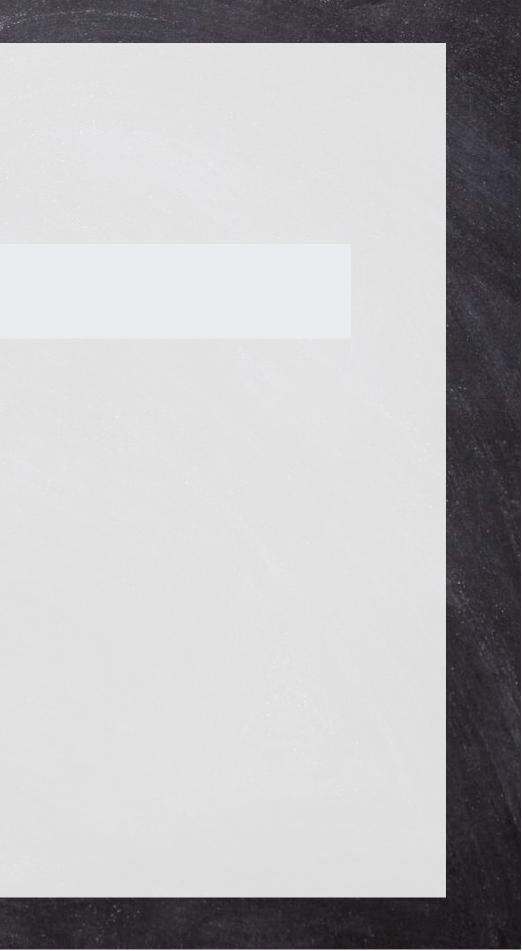

## **SHAP: Missingness**

• "Features missing in the original input [have] no impact"

All AFAM models have this

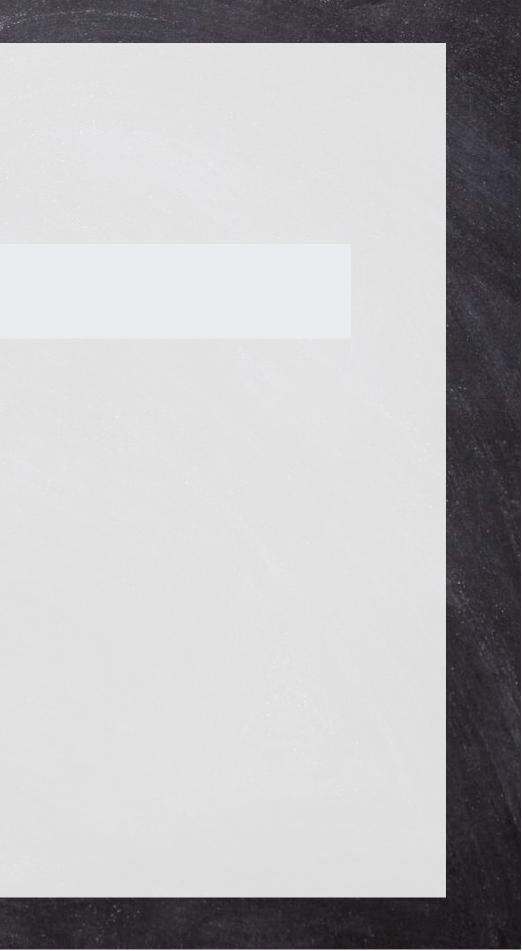

### **SHAP: Consistency**

Let and denote setting. For any two models and :

- Recall that is measuring feature importance of
- If removing drops the prediction more under than under, then it has more feature importance under than under

Not all other methods have this

### **SHAP: The solution**

- Where:
  - is the number of non-zero entries in
  - is the set of all s.t. the non-zero entries are a subset of the non-zero entries in

Combinatoric weighting to the difference element adds to

SHAP sets; is the set of non-zero indexes in

Then approximate it all

### **Intuition of SHAP**

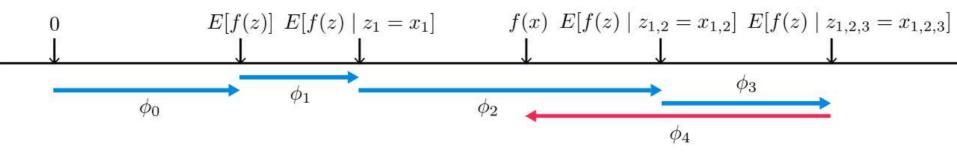

- SHAP is defined by a series of [conditional] expectations of the impact of an input
- For linear models, order of selecting inputs has no effect
- For nonlinear models, SHAP averages inputs' conditional expected impact over all possible orderings
  - This is computationally intensive on high-dimensional data

# **Prepping SHAP**

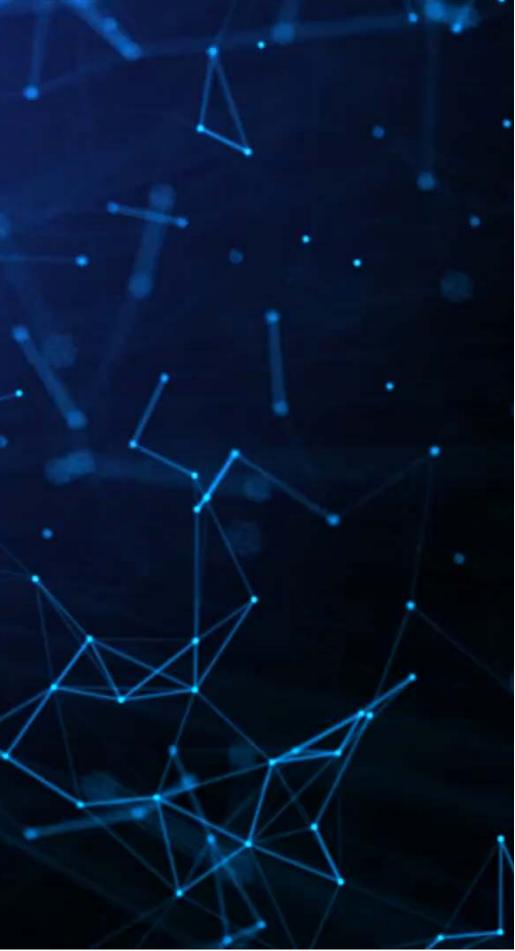

# An example of quantifying bias

- Data: City of Chicago salaries
  - 33,586 employees
- Trained using a simple XGBoost model
- Features:
  - Job title
  - Department
  - Full time / part time
  - Salaried or hourly
  - Female

Is there gender bias in annual compensation?

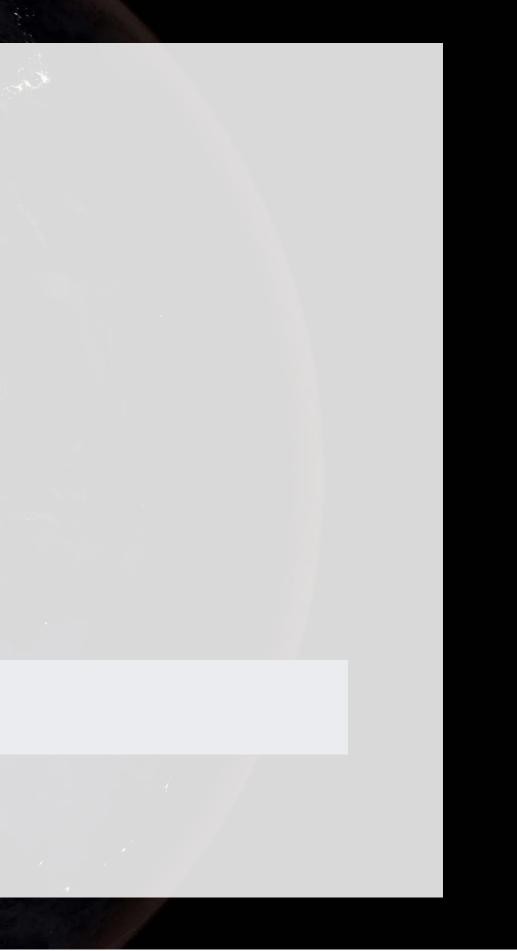

### The data

1000

| Ş    | <pre>vars = ['Job.Titles', 'Department', 'Full.Time', 'Salaried', 'Female'] df[vars]</pre> |             |  |  |  |  |
|------|--------------------------------------------------------------------------------------------|-------------|--|--|--|--|
|      | Job.Titles Department                                                                      | Full.Time \ |  |  |  |  |
| 0    | SERGEANT POLICE                                                                            | 1           |  |  |  |  |
| 1    | POLICE OFFICER (ASSIGNED AS DETECTIVE) POLICE                                              | 1           |  |  |  |  |
| 2    | Other GENERAL SERVICES                                                                     | 1           |  |  |  |  |
| 3    | Other WATER MGMNT                                                                          | 1           |  |  |  |  |
| 4    | Other TRANSPORTN                                                                           | 1           |  |  |  |  |
|      |                                                                                            |             |  |  |  |  |
| 3358 | 1 POLICE OFFICER POLICE                                                                    | 1           |  |  |  |  |
| 3358 | 2 POLICE OFFICER POLICE                                                                    | 1           |  |  |  |  |
| 3358 | 3 POLICE OFFICER POLICE                                                                    | 1           |  |  |  |  |
| 3358 | 4 POLICE OFFICER POLICE                                                                    | 1           |  |  |  |  |
| 3358 | 5 Other Other                                                                              | 1           |  |  |  |  |
|      |                                                                                            |             |  |  |  |  |
|      | Salaried Female                                                                            |             |  |  |  |  |
| 0    | 1 0.0                                                                                      |             |  |  |  |  |

NAN

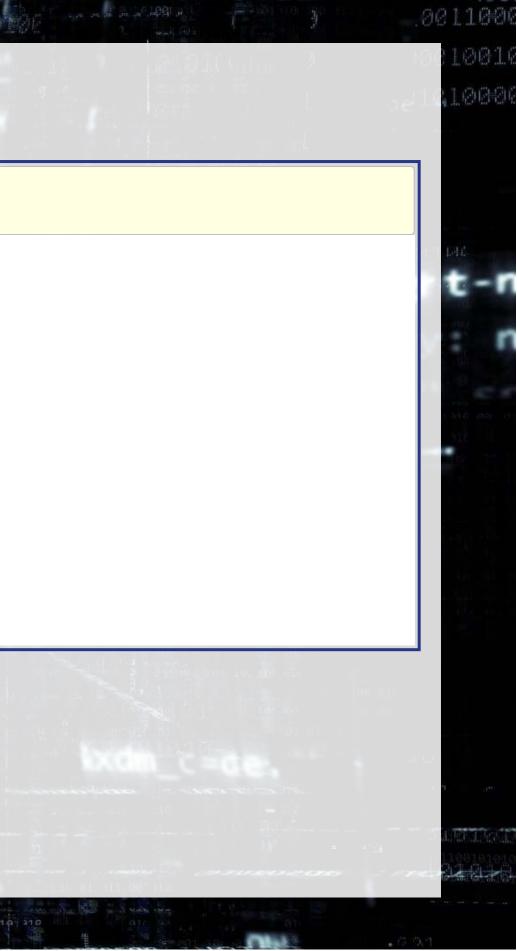

## **One hot encoding categorical data**

- Pandas has a function for this, pd.get dummies()
  - prefix= lets us name the columns of the output
- As pd.get dummies() outputs a new data frame only containing the new columns, we need to join them back
  - df.join() makes this quick and easy

```
one_hot1 = pd.get_dummies(df['Job.Titles'], prefix='Job.Titles')
one hot2 = pd.get dummies(df['Department'], prefix='Department')
```

df = df.join(one hot1) df = df.join(one hot2)

| Prepping XGBoost |                                                                                                    |                                                                                                    |  |  |
|------------------|----------------------------------------------------------------------------------------------------|----------------------------------------------------------------------------------------------------|--|--|
|                  | We did this in Session 3                                                                                                    |                                                                                                    |  |  |
| Ş                | <pre>vars = one_hot1.columns.tolist() + \     one_hot2.columns.tolist() + \     ['Full.Time', 'Salaried', 'Female'] dtrain = xgb.DMatrix(df[vars], label=df['Salary'], feature_names=vars)</pre> |                                                                                                    |  |  |
|                  | <pre>'nthread': 8, 'objective': 'reg:squarederror',</pre>                                                                                                    | <pre># default tree based<br/># number of threads to use for parallel pr<br/># RMSE error<br/># maximize ROC AUC<br/># shrinkage; [0, 1], default 0.3<br/># maximum depth of each tree; default 6<br/># set above 0 to prune trees, [0, inf], de<br/># higher leads to more pruning of tress, [<br/># Randomly subsample rows if in (0, 1), de</pre> |  |  |

processing default 0 [0, inf], default 1 default 1

# **Building our model and prepping SHAP**

- We call xgb.train() to fit our XGBoost model
  - model xgb = xgb.train(param, dtrain, num round)
- Since XGBoost is a tree-based model, we will use SHAP's shap.TreeExplainer() function to analyze the model
- Since we only have in-sample data, we will compute SHAP on the same data the XGBoost model was fit to
- We will also prepare a small sample for more CPU-intensive analyses

```
explainer = shap.TreeExplainer(model xgb)
shap values = explainer(df[vars])
df small = df.sample(frac=0.01)
shap values small = explainer(df[vars])
```

### **Explaining a single observation**

shap.plots.waterfall(shap values[0])

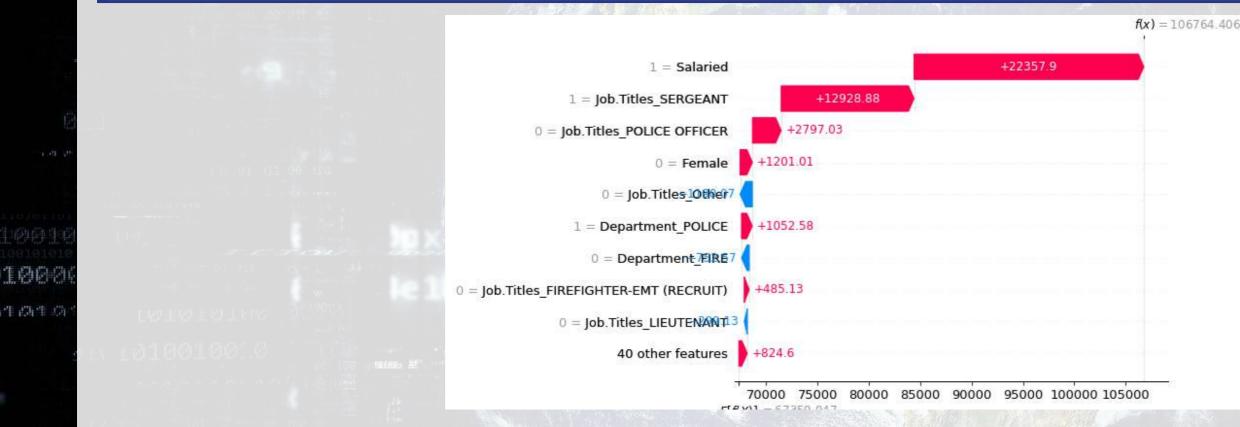

Here we see that having Female=0 was the fourth most influential feature in the model, and that it led to a *higher* predicted salary

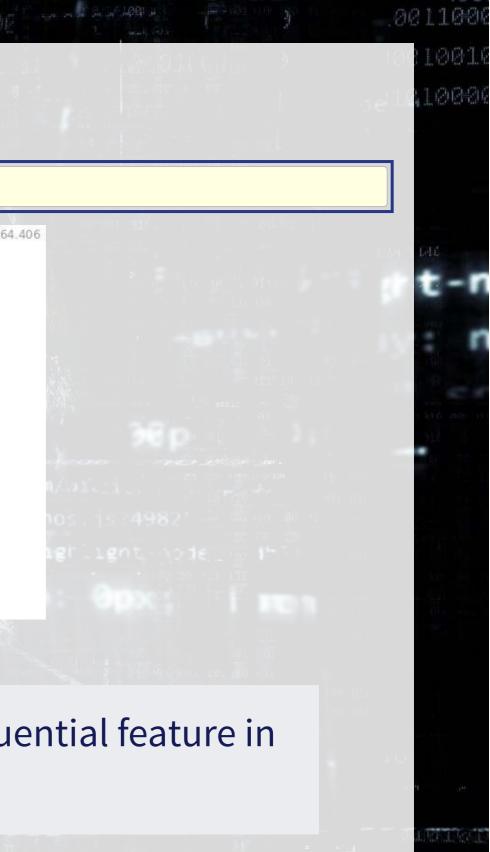

### **Explaining a single observation**

shap.plots.waterfall(shap values[2])

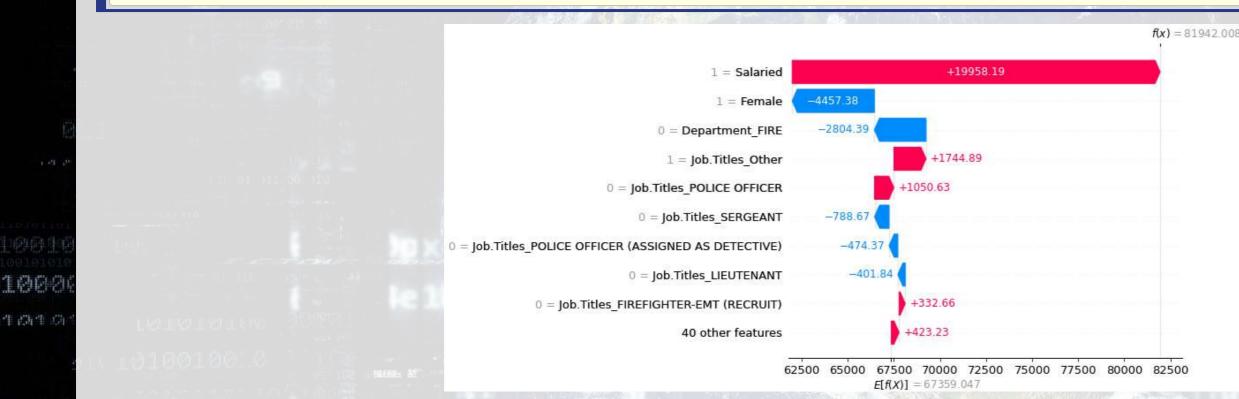

Here we see that having Female=1 was the second most influential feature in the model, and that it led to a *lower* predicted salary

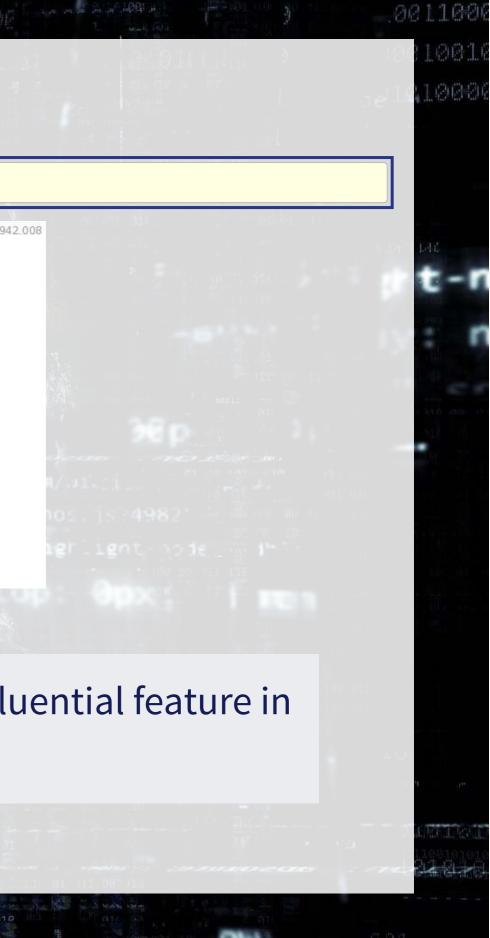

# Charting with SHAP

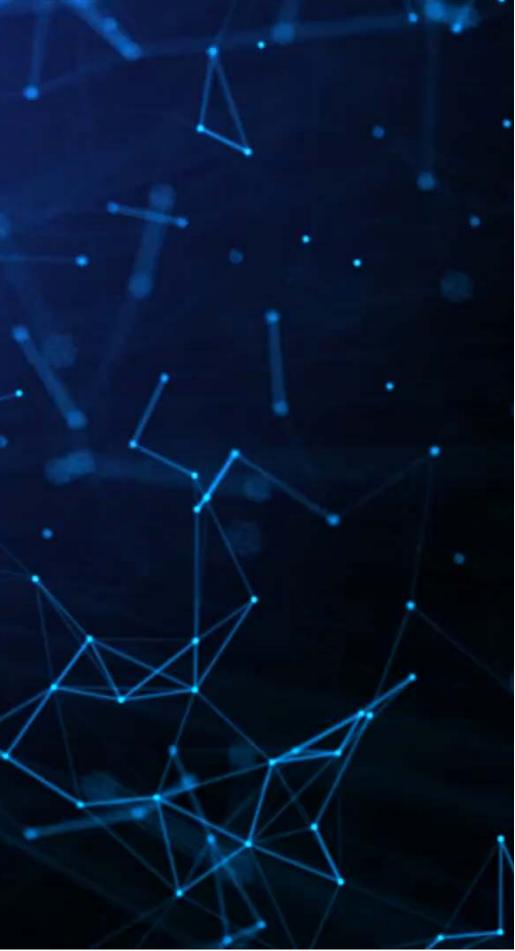

# A more concise point visualization

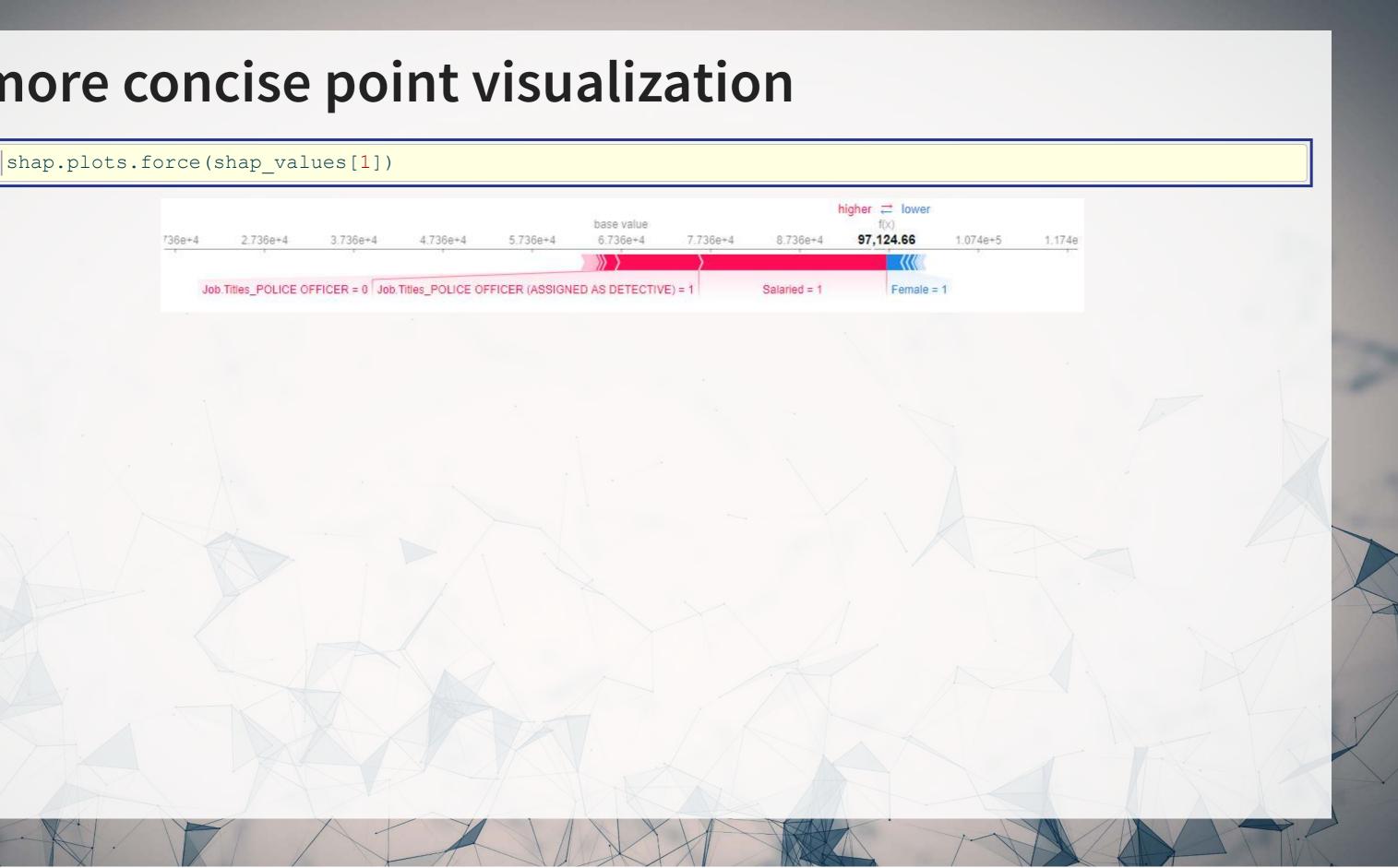

### Aggregating across the data

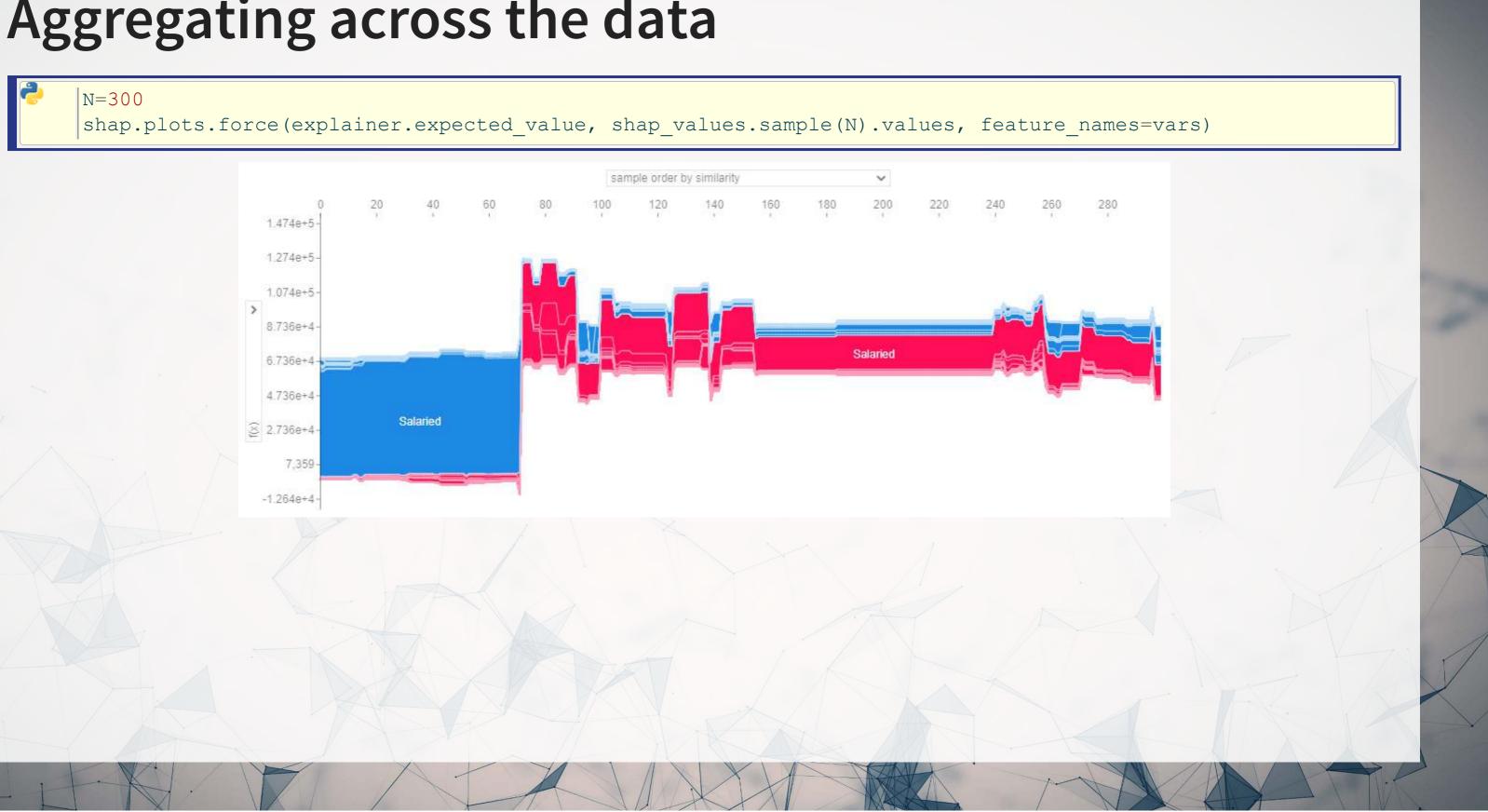

## Seeing more variables' impact

• A "Decision plot" uses a line chart to show the impact of measures across the data

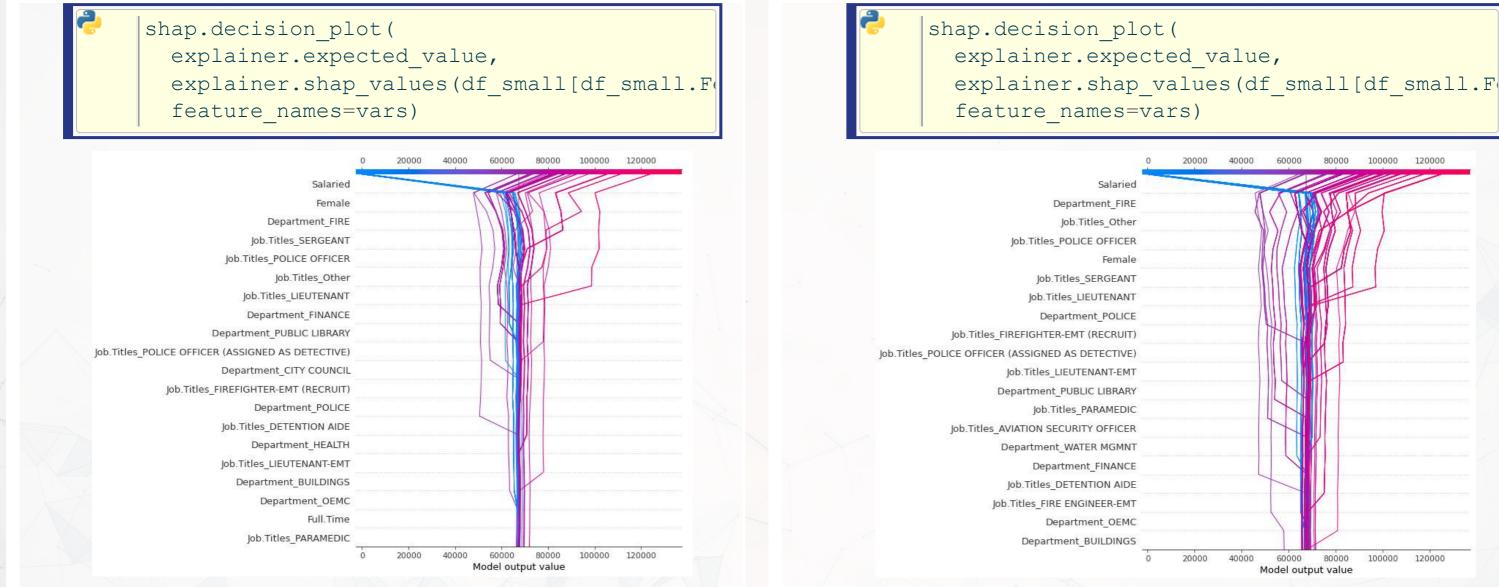

# Aggregate analysis of an individual variable

• To see the full impact of "Female" on outcomes in our data, a scatter plot is useful

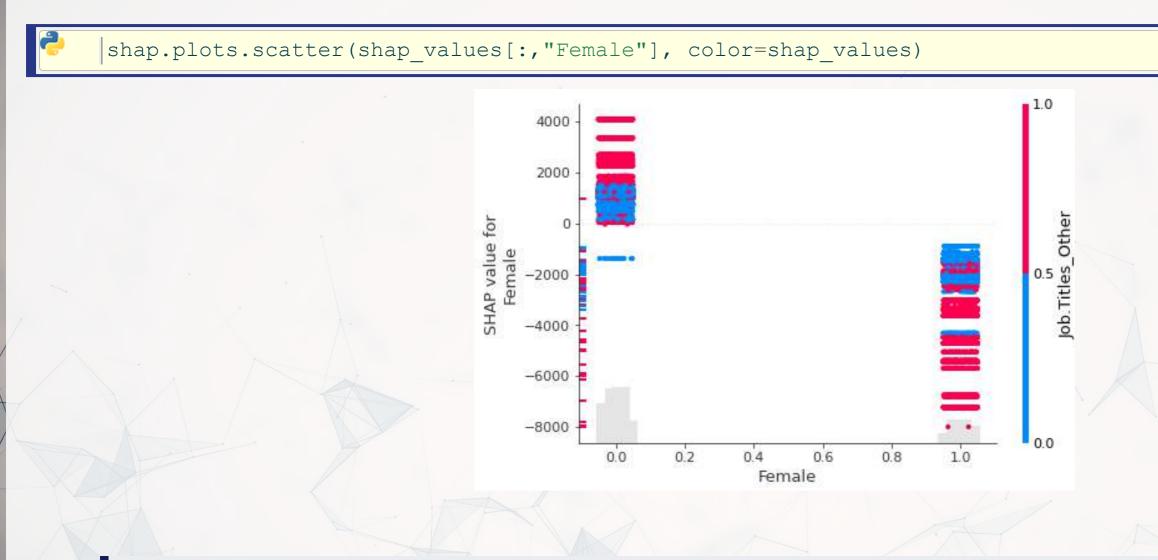

Remember that our model is nonparametric! Signs can be different even when the variable doesn't change due to interactive effects

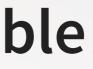

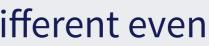

## Multiple scatterplots at once: Bee swarm

• If you want a concise way to present multiple variables, the bee swarm plot can be useful

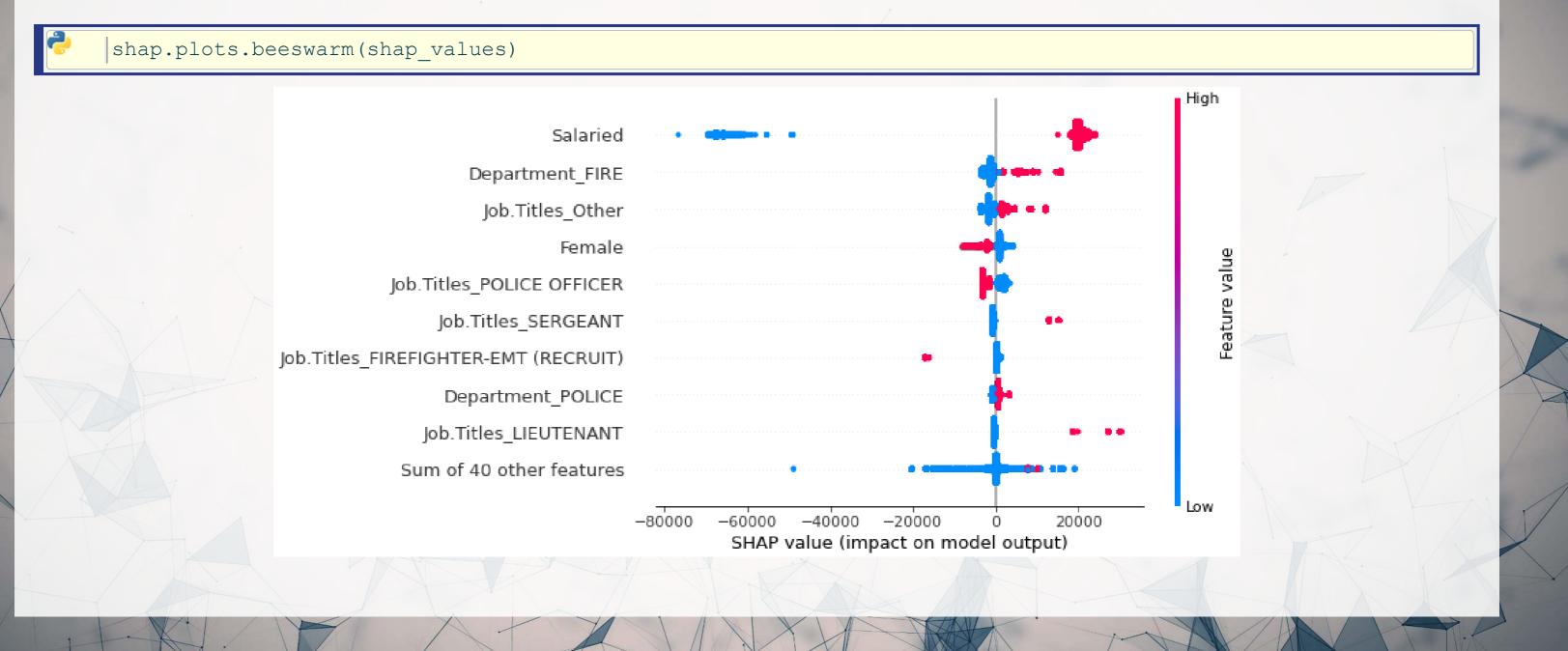

### Importance plot

• Lastly, we can replicate XGBoost's importance plot using

### shap.plots.bar(shap\_values)

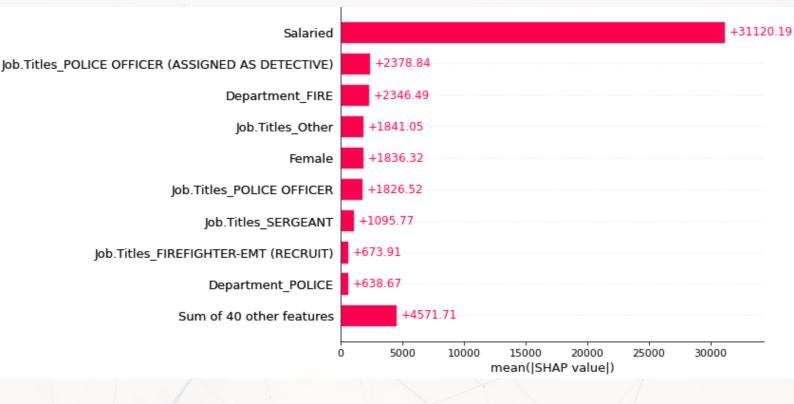

This may not be useful for XGBoost since it already has an importance metric, but many other models lack it

# **Addendum: Using R**

- If you are working explicitly with XGBoost, there is a great SHAPforxgboost package
- To interface with the python { shap } package, you can use shapper
- There is also shapr, though it isn't as full-featured.

Some coding resources on SHAP with R are available at this link

# Conclusion

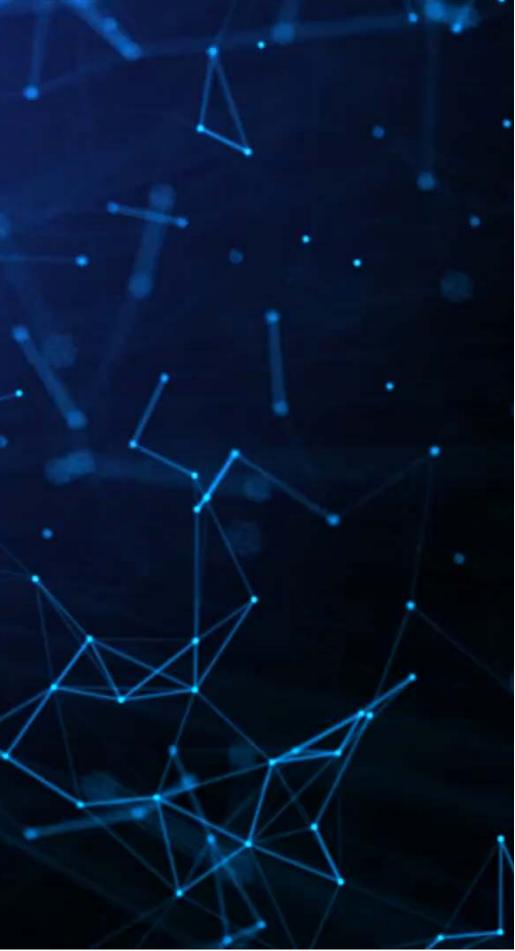

### Wrap-up

SHAP can provide some insight into models at the observation, group, and sample level

• For more complex models, this helps to unwrap the "black box" some

SHAP can provide us with [conditional] marginal effects-like analysis for more complex models

• This can be used to provide granular insights on more complex models

### Packages used for these slides

 $\cap \circ$ 

### Python

- numpy
- pandas
- shap
- xgboost

### R

- kableExtra
- knitr
- quarto
- reticulate
- revealjs

- 0 0 0 0 0 0

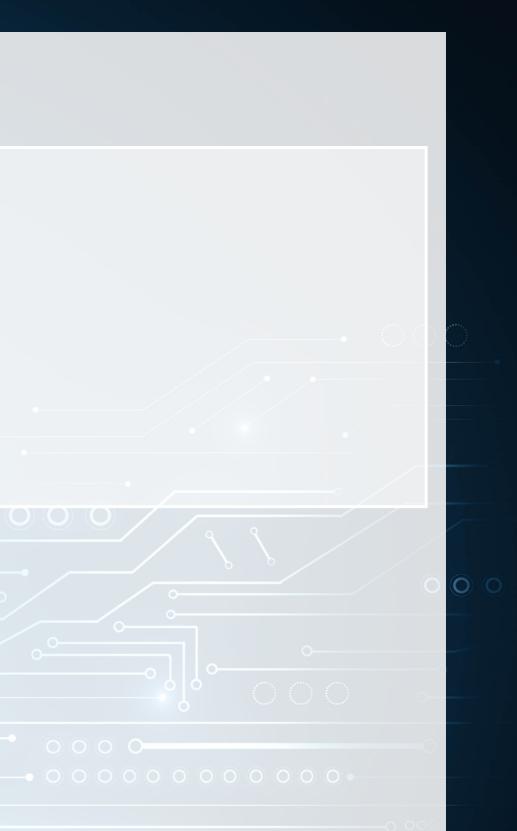

C

### References

- Lundberg, Scott, and Su-In Lee. "A unified approach to interpreting model predictions." In Proceedings of the 31st Conference on Neural Information Processing Systems. (2017).
- Lundberg, Scott M., Bala Nair, Monica S. Vavilala, Mayumi Horibe, Michael J. Eisses, Trevor Adams, David E. Liston et al. "Explainable machine-learning predictions for the prevention of hypoxaemia during surgery." Nature biomedical engineering 2, no. 10 (2018): 749-760.
- Rambachan, Ashesh, Jon Kleinberg, Jens Ludwig, and Sendhil Mullainathan. "An economic perspective on algorithmic fairness." In AEA Papers and Proceedings, vol. 110, pp. 91-95. 2020.
- Shapley, Lloyd S. "A value for n-person games." (1953): 307-317.
- Wich, Maximilian, Jan Bauer, and Georg Groh. "Impact of politically biased data on hate speech classification." In Proceedings of the Fourth Workshop on Online Abuse and Harms, pp. 54-64. 2020.